## 8. ročník

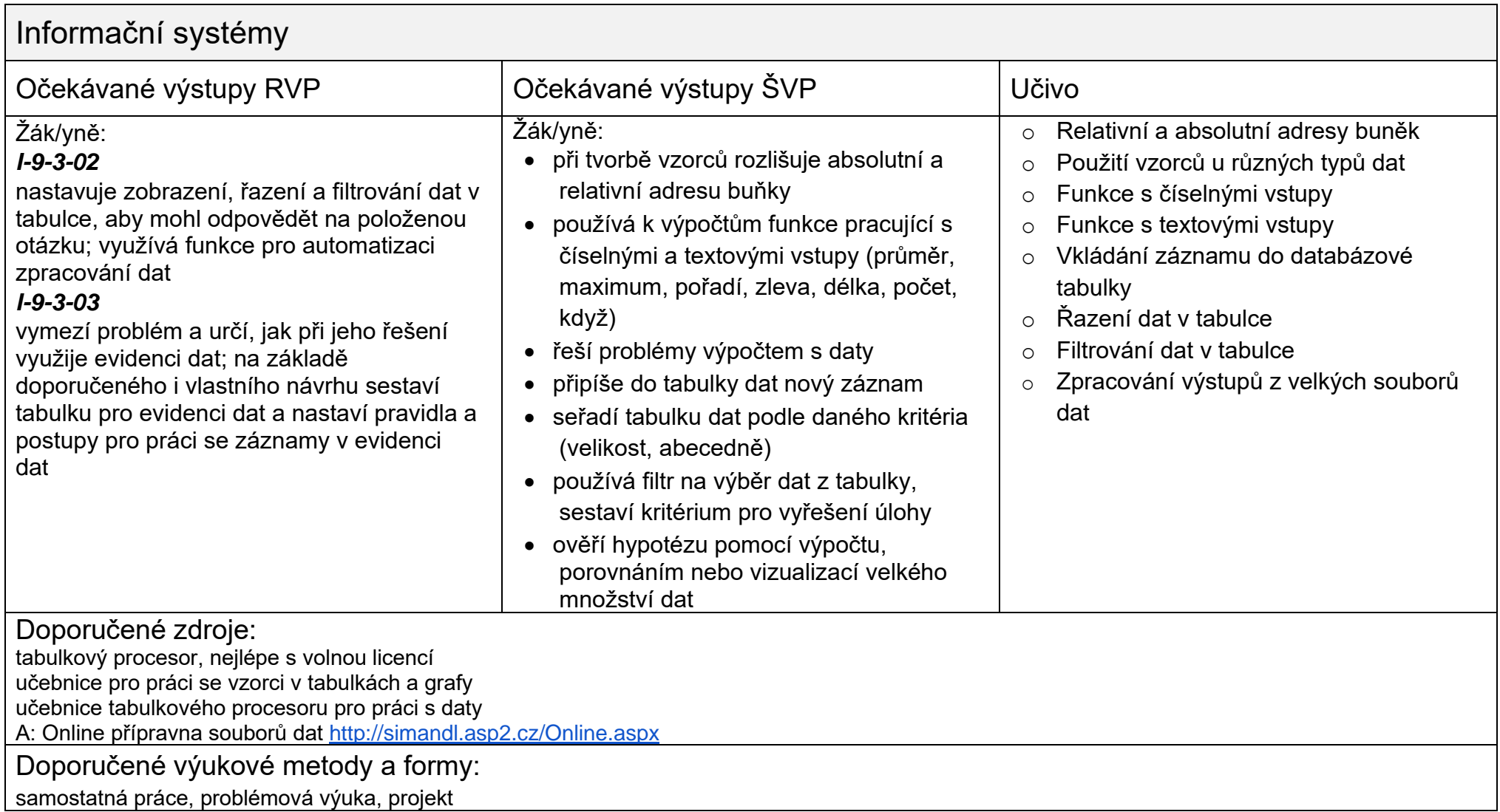

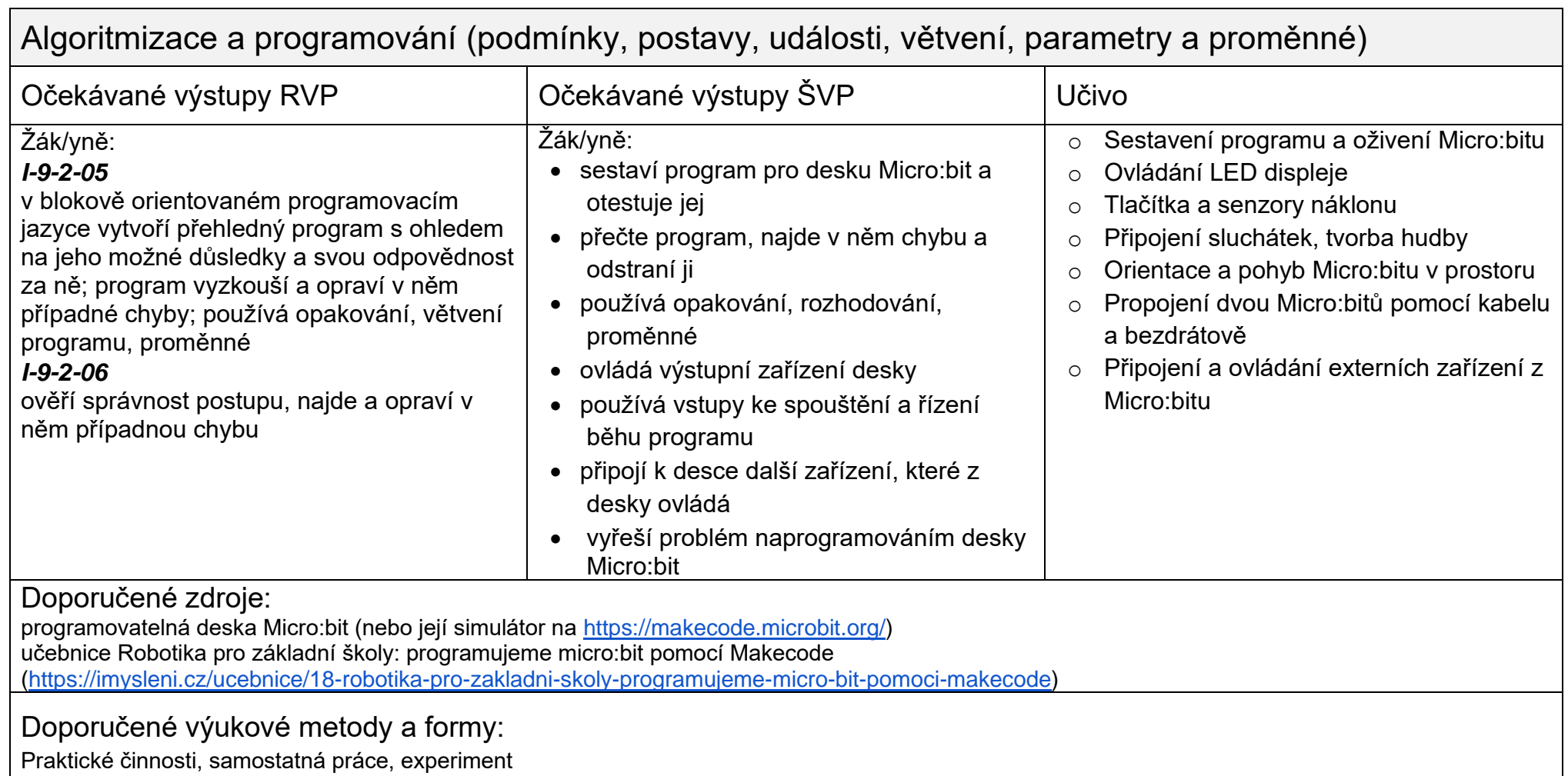

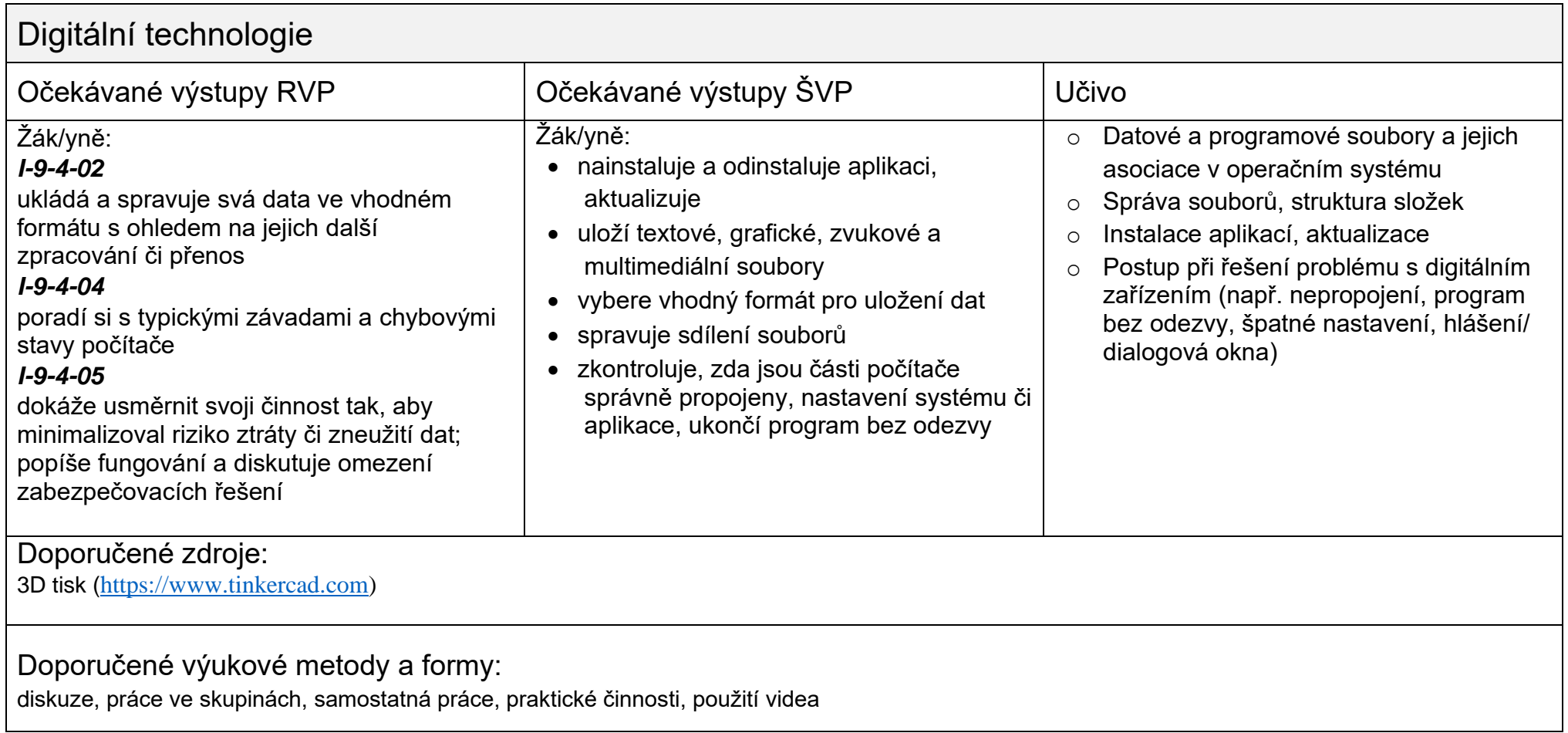